# **Kolping-Corporate-Design**

# **Kurzfassung**

Gestaltungsrichtlinien für das Kolpingwerk Deutschland sowie für die verbandlichen Rechtsträger, Einrichtungen und Unternehmen

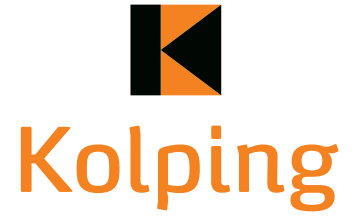

**Kolpingwerk** Deutschland

April 2020

### **Vorwort**

**Bei den im Handbuch dargestellten Vorlagen handelt es**  sich um exemplarische Ent**wufsbeispiele. Diese sollen die Vielfalt der Gestaltungsmöglichkeiten verdeutlichen.** 

**Wort-Bild-Marken und ausgewählte Vorlagen sind unter kolping.de im Down load bereich abrufbar.** 

**Verfügbare Werbemittel sind im Kolping-Shop (kolping-shop.eu) zu finden.**

**Liebe Kolpingschwestern und Kolpingbrüder, liebe Anwenderinnen und Anwender des Corporate Designs,**

Die Bundesversammlung hat 2018 in Köln die "CD-Richtlinie für das Kolpingwerk Deutschland sowie für die verbandlichen Rechtsträger, Einrichtungen und Unternehmen" beschlossen. Zugleich wurde damit Folgendes festgelegt:

**Kolping** 

- 1. Das Kolpingzeichen (Logo/Bildmarke) wird entsprechend den Vorgaben im hier vorgelegten Handbuch "Kolping Corporate Design Kurzfassung – Gestaltungsrichtlinien für das Kolpingwerk Deutschland sowie für die verbandlichen Rechtsträger, Einrichtungen und Unternehmen" angepasst.
- 2. Die neue Wort-Bild-Marke inkl. Schutzraum und Ausnahmeregelung wird als einheitliches und verbindliches Erkennungszeichen für das Kolpingwerk Deutschland sowie für alle Untergliederungen des Kolpingwerkes Deutschland gemäß § 2 des Organisationsstatuts des Kolpingwerkes Deutschland (Personalverbände – dieses sind Kolpingsfamilien und Bezirksverbände, Diözesan- und Landesverbände/Regionen sowie weitere in einigen Diözesanverbänden vorhandene regionale Ebenen – Rechtsträger, Einrichtungen und Unternehmen) verbindlich eingeführt.
- 3. Die neue Wort-Bild-Marke ist bei Neuanschaffungen und -gestaltungen von allen Untergliederungen des Kolpingwerkes Deutschland (Personalverbände, Rechtsträger, Einrichtungen und Unternehmen) anzuwenden.
- 4. Die vorgelegte CD-Richtlinie für das Kolpingwerk Deutschland ist mit den im Handbuch "Kolping Corporate Design – Gestaltungsrichtlinien für das Kolpingwerk Deutschland sowie für die verbandlichen Rechtsträger, Einrichtungen und Unternehmen" beschriebenen Bestandteilen anzuwenden.

Unser Corporate Design mit dem modularen Gestaltungssystem gibt unserem Verband sowie seinen Einrichtungen und Unternehmen ein einzigartiges und unverwechselbares Gesicht. Mit jeder Anwendung verbessern wir die Wiedererkennbarkeit von KOLPING in der Öffentlichkeit, steigern die Bekanntheit und stärken unser Image in Gesellschaft und Kirche.

Die Werkzeuge zur Umsetzung sowie Anregungen zur Gestaltung sind in dieser Kurzfassung des Handbuches zu finden. Ich wünsche gutes Gelingen und viel Freude bei der kreativen Arbeit.

Herzliche Kolpinggrüße, euer

Ulrich Vollmer Bundessekretär

Köln, April 2020

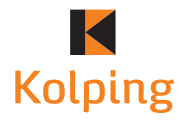

# **Bestandteile, Konstruktion und Mindestschutzraum der Wort-Bild-Marke**

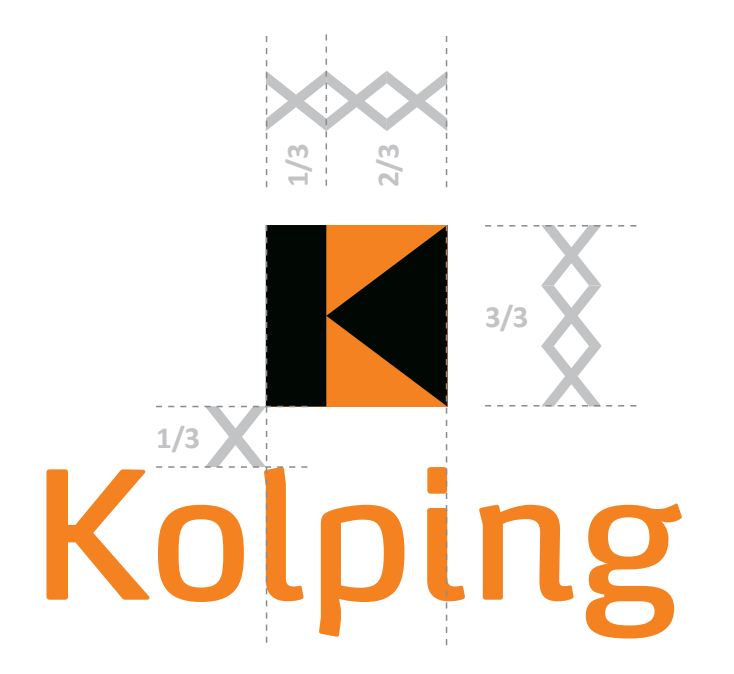

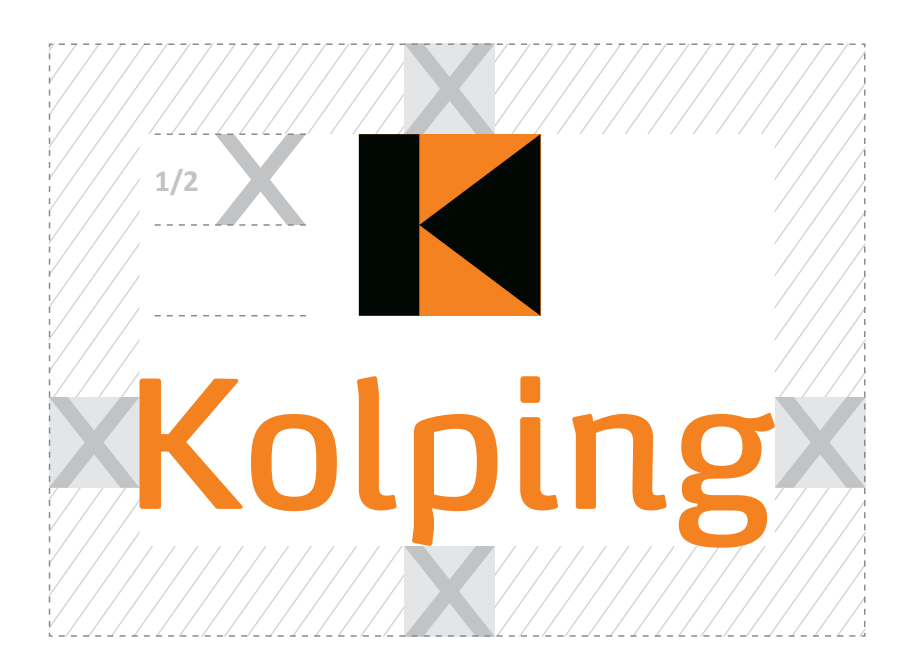

Die Wort-Bild-Marke setzt sich aus zwei Elementen zusammen: der Wortmarke = Kolping-Schriftzug und der Bildmarke = dem Kolping-K.

Die beiden Elemente stehen in einem **nicht veränderbarem Größenverhältnis** zueinander.

Im Hinblick auf ein einheitliches und unverkennbares Auftreten darf die Wort-Bild-Marke weder modifiziert noch verändert werden.

Zusätze dürfen – unter Einhaltung des Schutzraumes – der Wort-Bild-Marke beigestellt werden (s. Seite 7 ff).

**Die Schrift der Wortmarke ist ausschließlich dem Logo vorbehalten und darf darüber hinaus nicht für weitere Textzusätze/-ergänzungen (z. B. bei Attributergänzungen) verwendet werden.**

**Die Bildmarke, das Kolping-K, bildet ein Quadrat** Der schwarze Balken hat eine Breite von 1/3 der Gesamthöhe/-breite der Bildmarke. Das schwarze Dreieck hat eine Breite von 2/3 der Breite/Höhe. Die verbleibenden Freiräume werden durch zwei orange Dreiecke aufgefüllt. Insgesamt bilden alle Flächen ein Quadrat.

Die Wortmarke steht mit einem Abstand von einem Drittel (1/3 X) der Bildmarken-Höhe unter derselben. Die Größe der Wortmarke ergibt sich aus der Bündigkeit des "I" und "i" zur Bildmarke.

Damit die Wort-Bild-Marke ihre optimale Wirkung entfallten kann, ist ein **Mindestschutzraum** definiert. Dieser leitet sich aus der Höhe/Breite der Bildmarke ab und beträgt **eine halbe Bildmarken-Höhe/-Breite = 1/2 X** (siehe dazu auch Tabelle auf Seite 9).

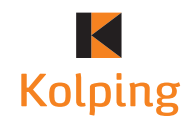

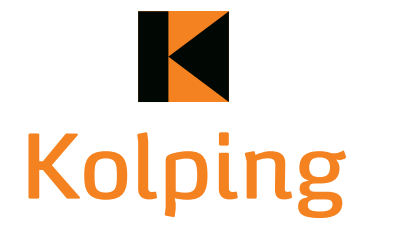

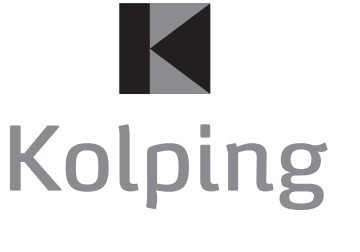

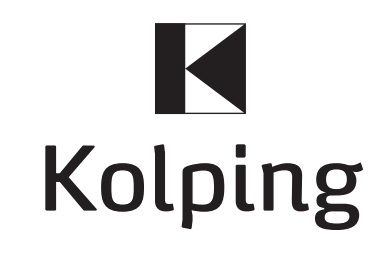

Farbe Graustufen Strich-Umsetzung Graustufen Strich-Umsetzung

#### **Bitte beachten!**

Der Kasten um das Kolping-K soll stets möglichst fein erscheinen. Daher gibt es für die unterschiedlichen Anwendungszwecke drei Wort-Bild-Marken-Größen:

- **Für Anwendungen bis zu einer Größe von 10 cm**
- für Anwendungen bis zu einer Größe von 20 cm
- für Anwendungen ab einer Größe über 20 cm

Für größere Anwedungen (z. B. Gebäudebeschriftungen) muss die Linienstärke ggf. individuell angepasst werden.

## **Einsatz der Wort-Bild-Marke auf orangefarbenem Hintergrund**

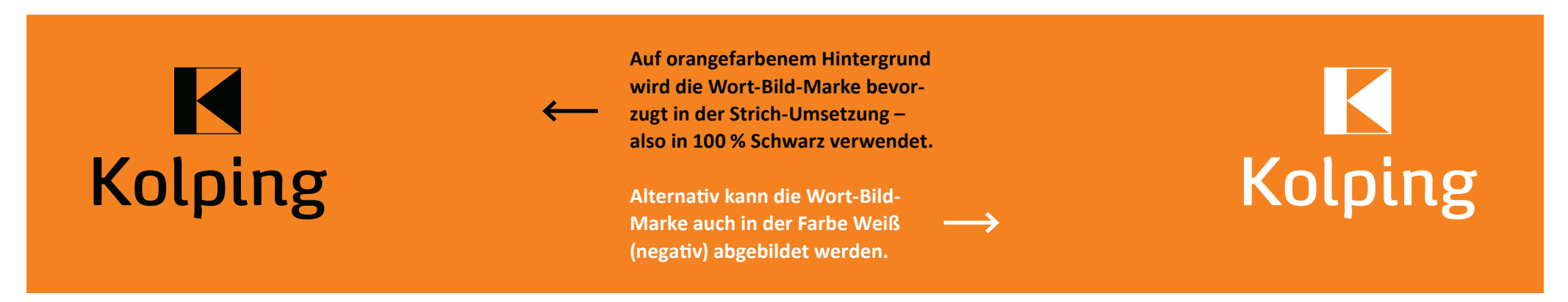

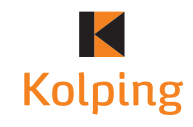

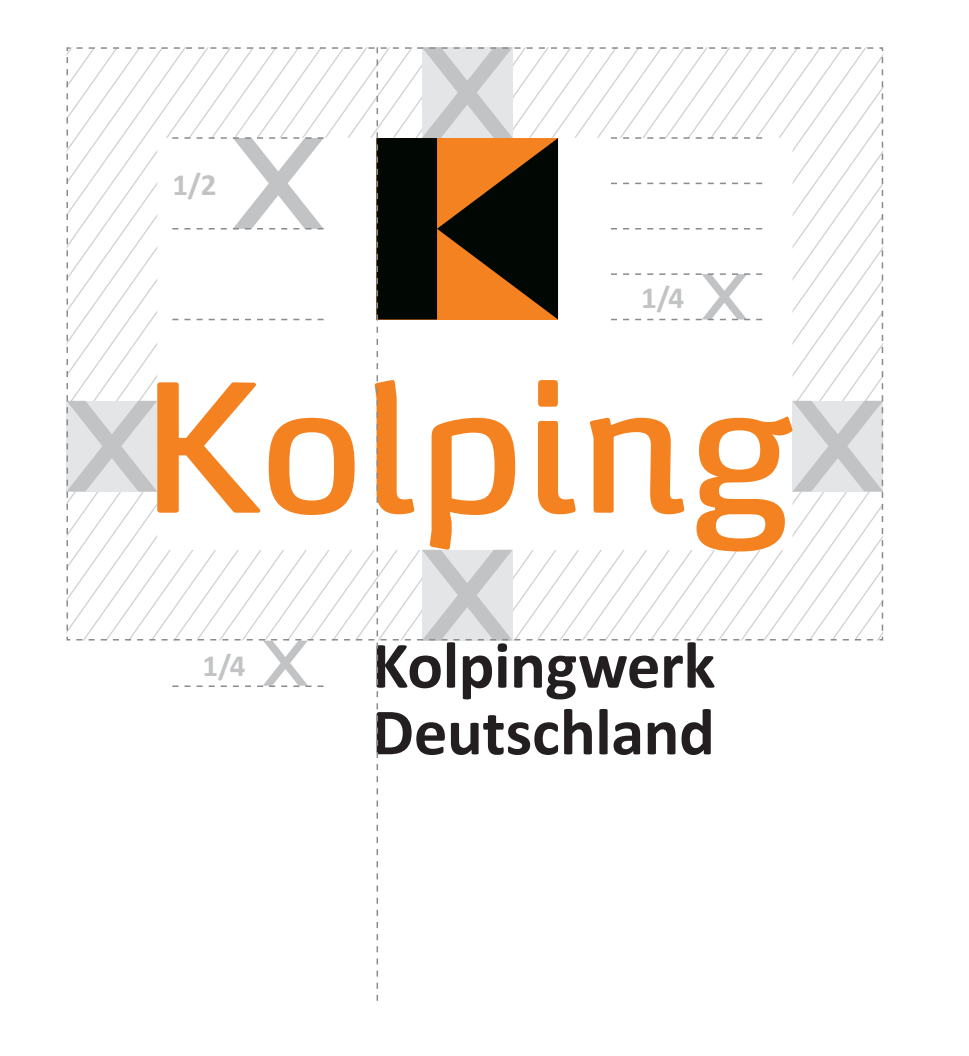

Der Wort-Bild-Marke können textliche Zusätze beigestellt werden. Jedoch muss der definierte Schutzraum eingehalten werden.

**Wichtig: Der Zusatz ist bzw. wird nicht Bestandteil der Wort-Bild-Marke!**

Die Anbindung der Texte erfolgt an der linken Kante der Bildmarke (Kolping-K).

Die Schriftgröße beträgt 1/4 der Bildmarke (Kolping-K). Der Zeilabstand hat den Faktor 1 (Beispiel: Kolping-K-Größe DIN A4: 12 mm; Schriftgröße: 3 mm = 12,5 Punkt (pt); Zeilenabstand (ZAB): 12,5 Punkt (pt).

Schriftschnitt und -farbe der Zusätze nach Wichtigkeit:

wichtig = Calibri Bold, Schwarz

untergeordnet = Calibri Regular, 70 % Schwarz (Grau 1)

Alternativ ist auch die Verwendung von Schreib-/ Handschriften möglich.

**Die Schrift der Wortmarke ist ausschließlich dem Logo vorbehalten und darf darüber hinaus nicht für weitere Textzusätze/-ergänzungen (z. B. bei Attributergänzungen) verwendet werden.**

Beispiele siehe Folgeseite

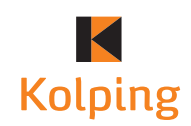

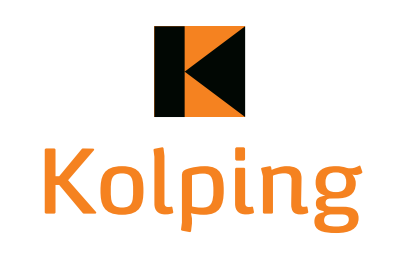

verantwortlich leben solidarisch handeln

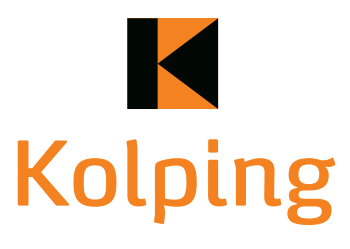

Kolpingsfamilie **Köln**

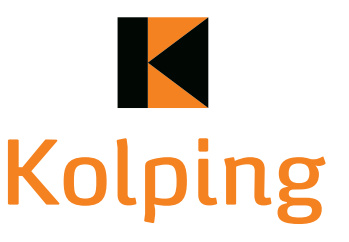

**Kolpingwerk Deutschland**

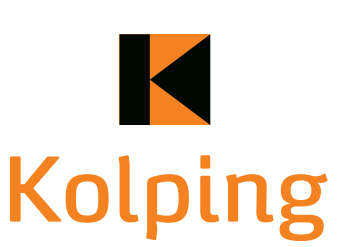

**Deutschland**

K

**Kolping** 

**Deutschland**

 verantwortlich leben solidarisch handeln

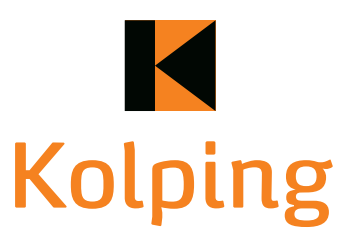

**Akademie** Bildung mit Wert

**Kolping** 

> **Häuser** Jugendwohnen

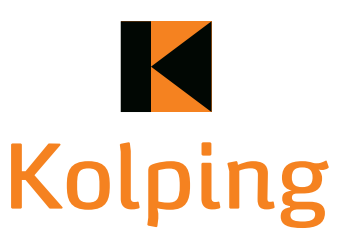

Diözesanverband **Rottenburg-Stuttgart**

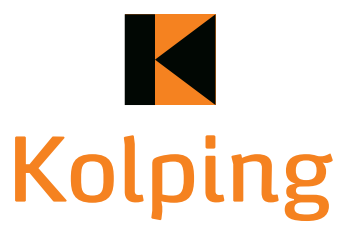

 **verantwortlich leben solidarisch handeln**

**Kolping** 

> **URLAUB** Haus Zauberberg

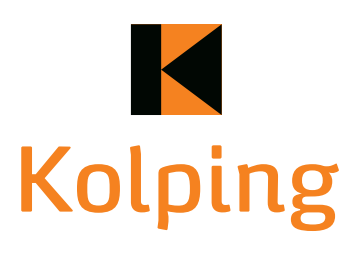

**Urlaub** Zeit, die gut tut!

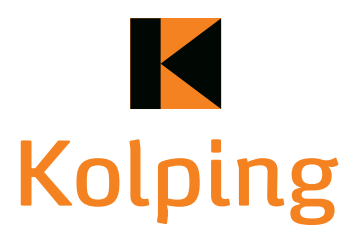

**Urlaub** Zeit, die gut tut!

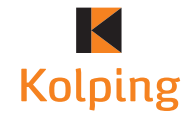

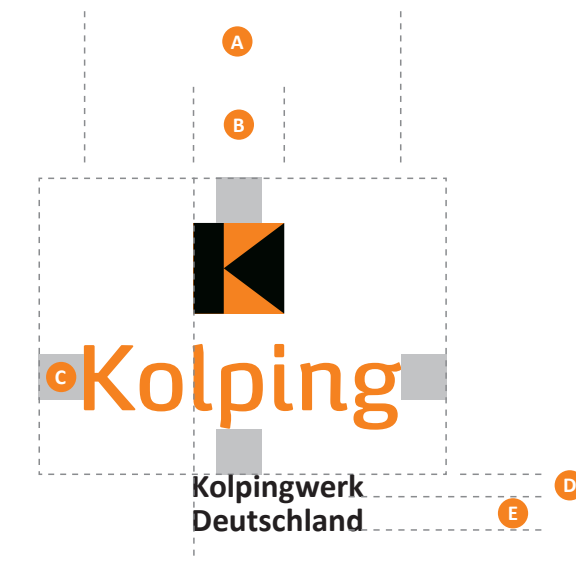

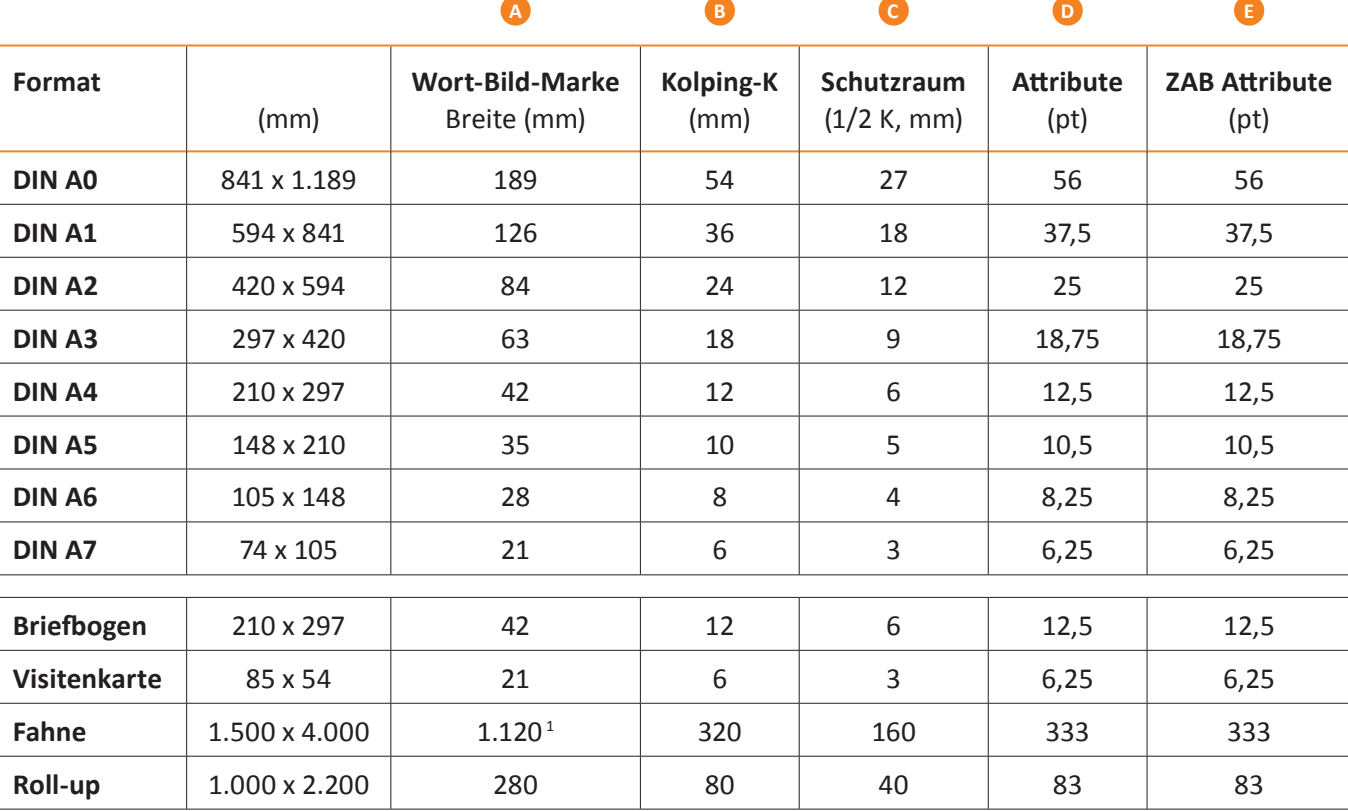

# **Empfohlene Größen für die Wort-Bild-Marke für DIN-Formate und gängige Anwendungen**

mm = Millimeter · pt = Punkt · ZAB = Zeilenabstand

1 Fahne im Hochformat

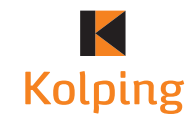

# K Kolping

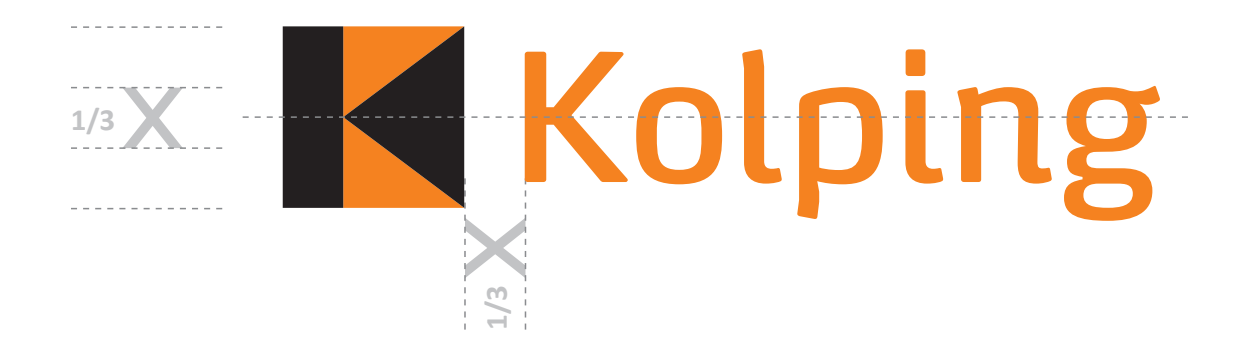

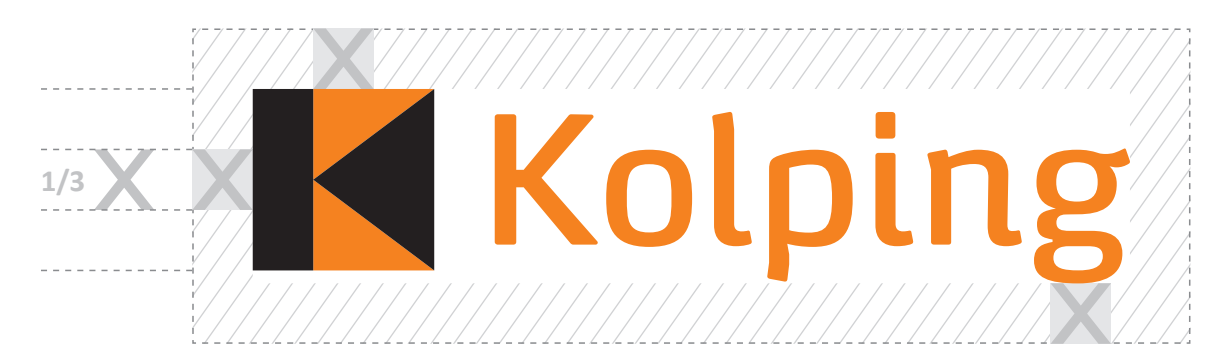

Kann die Wort-Bild-Marke aus Platzmangel (z. B. bei Werbemitteln) nicht in der vorgesehenen Weise abgebildet werden, kann ausnahmsweise diese Sonderform genutzt werden.

Dabei bleiben die ursprünglichen Größenverhältnisse erhalten und die Wortmarke rutscht rechts neben die Bildmarke.

**Die Verwendung der Sonderform ist nur in begründeten Ausnahmefällen zulässig.**

**Die Schrift der Wortmarke ist ausschließlich dem Logo vorbehalten und darf darüber hinaus nicht für weitere Textzusätze/-ergänzungen (z. B. bei Attributergänzungen) verwendet werden.**

Der Abstand von Bild- zu Wortmarke beträgt ein Drittel der Bildmarken-Breite/-Höhe.

Die Wortmarke ist zentriert an das Kolping-K angebunden.

Trotz des reduzierten Platzangebots ist der Schutzraum um die Wort-Bild-Marke einzuhalten, die bei der Sonderform ein Drittel der Bildmarken-Breite/ -Höhe beträgt.

Ist die Einhaltung des Schutzraums nicht möglich (z. B. bei besonders kleinen Werbefläche wie Kugelschreibern) kann der Abstand zum Formatrand reduziert werden.

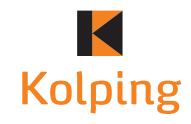

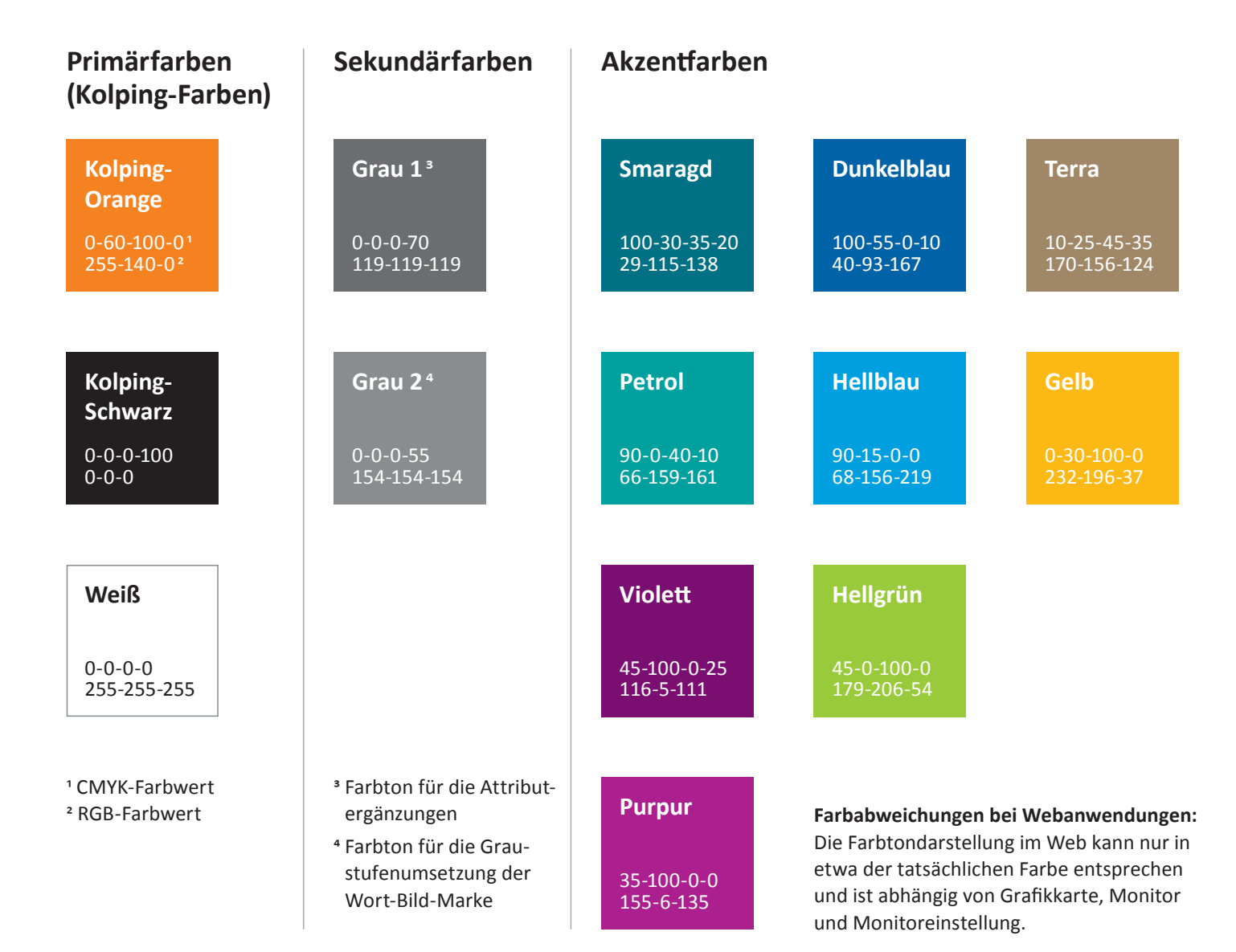

**Farben sind das wichtigste Werkzeug, wenn es darum geht, in Sekundenbruchteilen eine Wiedererkennbarkeit herzustellen. Darüber hinaus transportieren Farben subtile Botschaften.**

#### **Gibt es typische Kolping-Farben?**

Ja, es sind die Farben Orange und Schwarz.

Orange transportiert Eigenschaften wie Lebensfreude, Tatkraft und Optimismus.

Schwarz steht für Eleganz, Stärke und Seriosität.

Diese beiden Farben sollen – soweit möglich – im Zusammenspiel mit der Farbe Weiß genutzt werden.

Weiß steht in der Farbpsychologie symbolisch für Verlässlichkeit, Geradlinigkeit und Hochwertigkeit. Die Akzentfarben heißen Akzentfarben, weil sie nur punktuell und als Ergänzung zur Farbe Orange eingesetzt werden sollen. Der Orangeanteil sollte überwiegen.

Akzentfarben sollten möglichst selten eingesetzt werden, damit sie ihren Charakter des Besonderen nicht verlieren.

In erster Linie sollten die Akzentfarben Smaragd, Petrol, Violett und Purpur verwendet werden.

Greifen Sie bitte erst auf die übrigen Akzentfarben zurück, wenn Sie mehr als diese vier Farben benötigen oder wenn inhaltliche Gründe die Verwendung einer anderen Farbe erfordern.

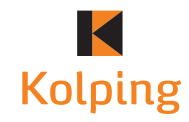

# ABCDEFGHIJKLMNOPQRSTUVWXYZ abcdefghijklmnopqrstuvwxyz 123456789

# **ABCDEFGHIJKLMNOPQRSTUVWXYZ abcdefghijklmnopqrstuvwxyz 123456789**

## **Ausweichschriften**

Arial

Sollte die Schrift Calibri nicht vorliegen, kann alternativ auch die Schrift Arial verwendet werden.

Calibri Regular

**Calibri Bold**

Grundsätzlich ist dabei die Verwendung aller zur Verfügung stehenden Schriftschnitte möglich.

ABCDEFGHIJKLMNOPQRSTUVWXYZ abcdefghijklmnopqrstuvwxyz 123456789

#### **ABCDEFGHIJKLMNOPQRSTUVWXYZ abcdefghijklmnopqrstuvwxyz 123456789**

Die Calibri ist bei den meisten Rechnern standardmäßig vorhanden.

Grundsätzlich ist bei der Hausschrift Calibri die Verwendung aller zur Verfügung stehenden Schriftschnitte möglich.

Exemplarisch sind hier die Schriftschnitte Regular und Bold abgebildet.

# Open Sans

Für Websites wird die Schrift Open Sans von Google verwendet. Die Schrift kann unter folgendem Link heruntergeladen werden:

https://fonts.google.com/specimen/Open+Sans

Die Schrift verfügt über diverse Schriftschnitte, die alle genutzt werden können.

#### ABCDEFGHIJKLMNOPQRSTUVWXYZ abcdefghijklmnopqrstuvwxyz 123456789

#### **ABCDEFGHIJKLMNOPQRSTUVWXYZ abcdefghijklmnopqrstuvwxyz 123456789**

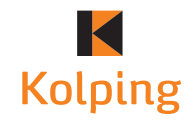

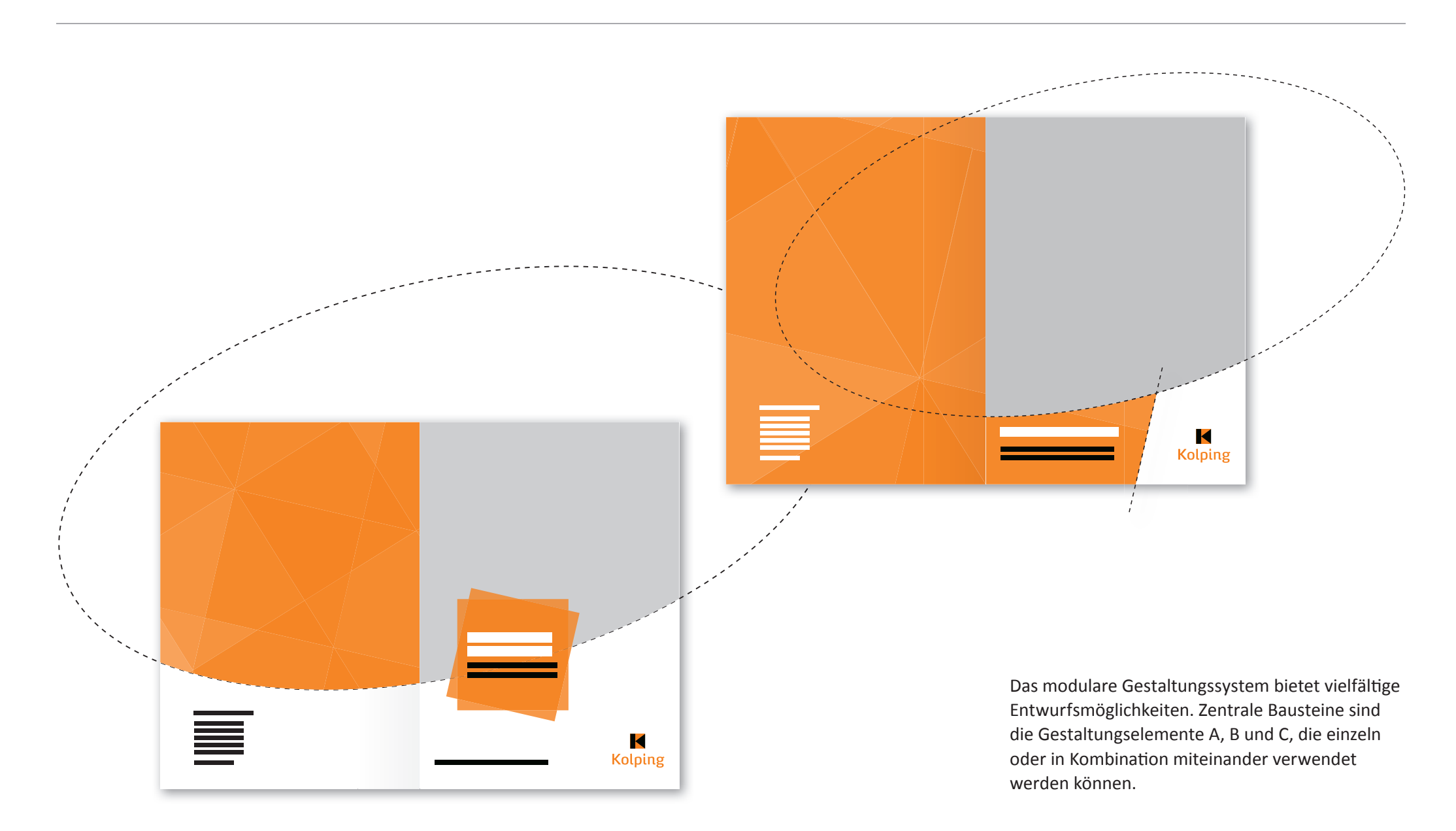

### **Gestaltungselement A**

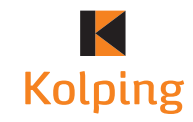

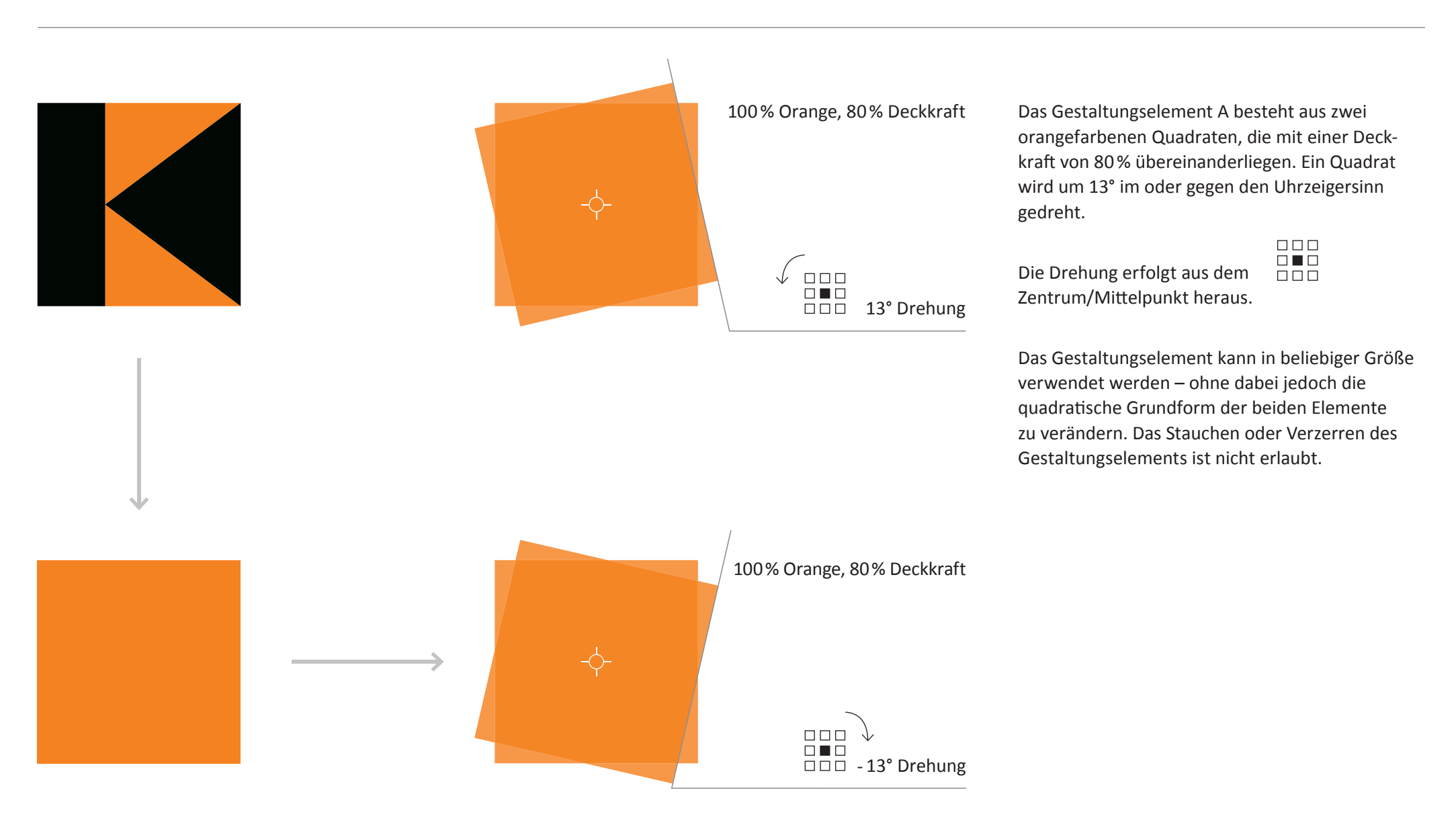

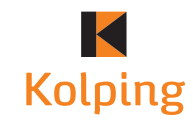

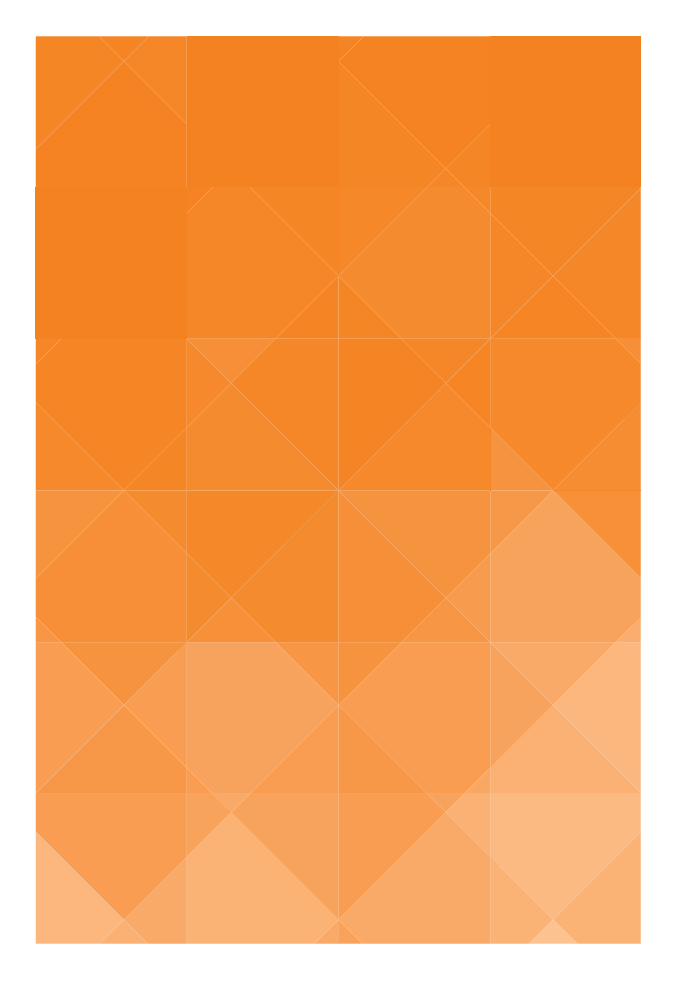

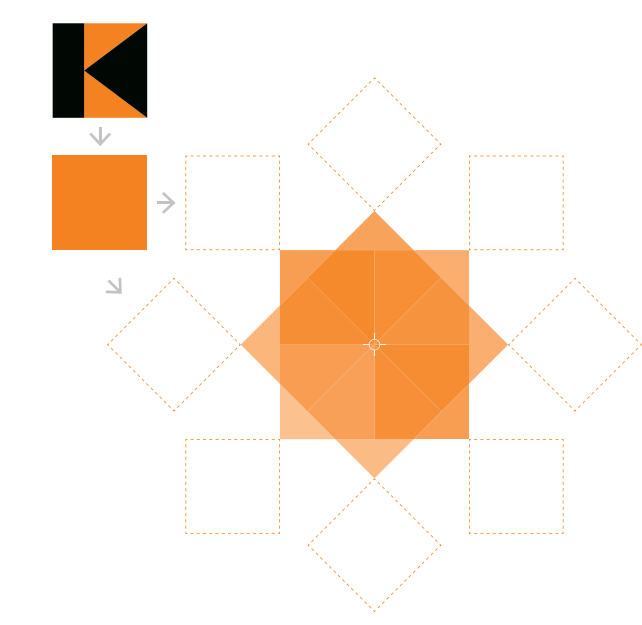

Das Gestaltungselement B besteht aus aneinandergereihten Quadraten. Das Zentrum bilden vier Quadrate. Darüber befinden sich vier weitere Quadrate, die um 45° gedreht sind. An diese Zentralfigur gliedern sich weitere Quadrate in alle Richtungen an.

Alle Quadrate sind orange gefärbt. Durch eine abgestufte Deckkraft der einzelnen Quadrate entsteht ein Verlauf von hell nach dunkel.

Das Gestaltungselement kann in beliebiger Größe verwendet werden – ohne dabei jedoch die Proportionen zu verändern. Das Stauchen oder Verzerren des Elements ist nicht zulässig. Die Grundform der einzelnen Bausteine muss immer ein Quadrat bleiben.

Ein Gestaltungselement B kann um 13° im oder gegen den Uhrzeigersinn gedreht werden.

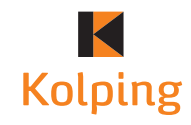

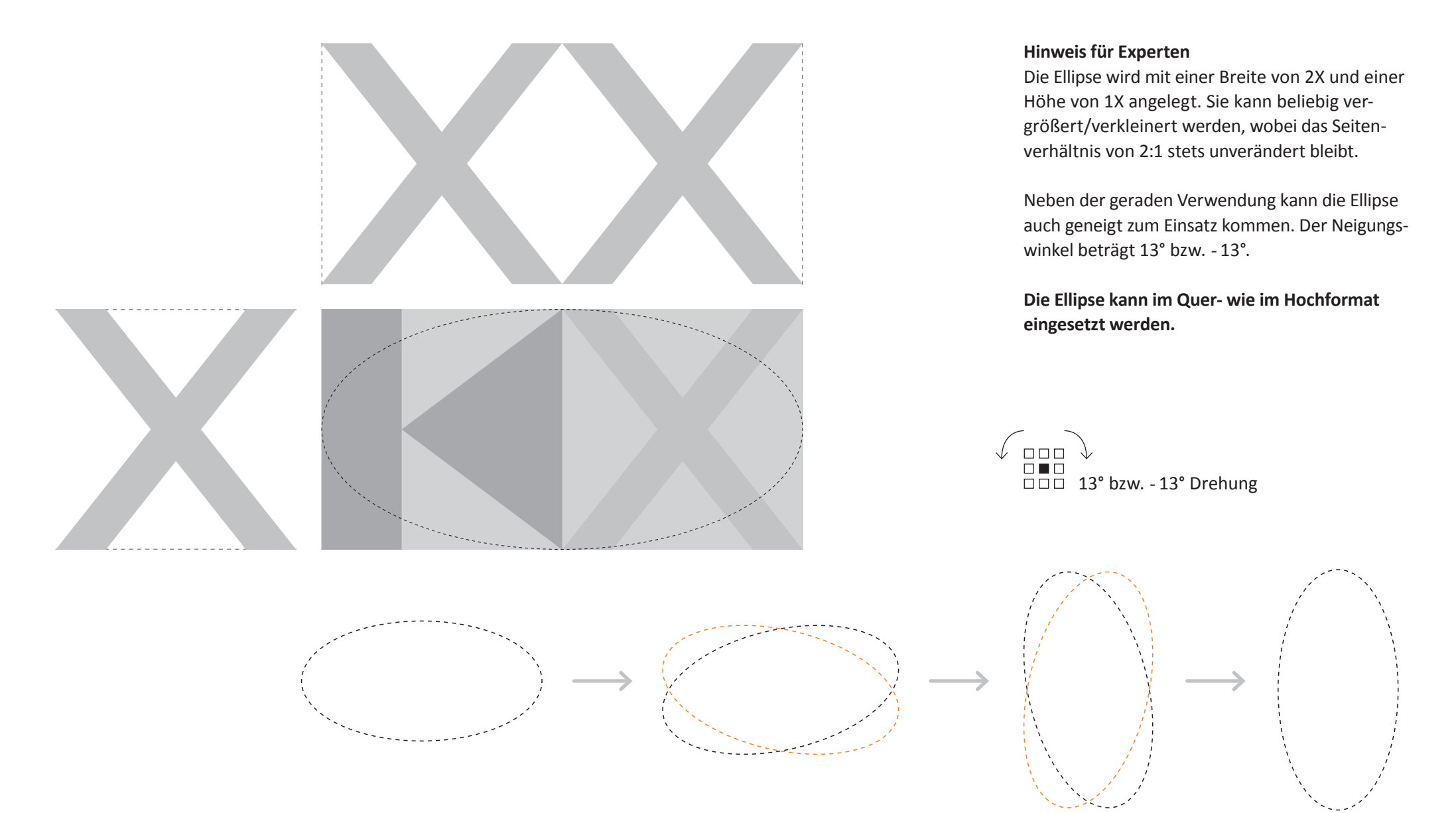

# **Gestaltungsbeispiele**

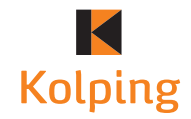

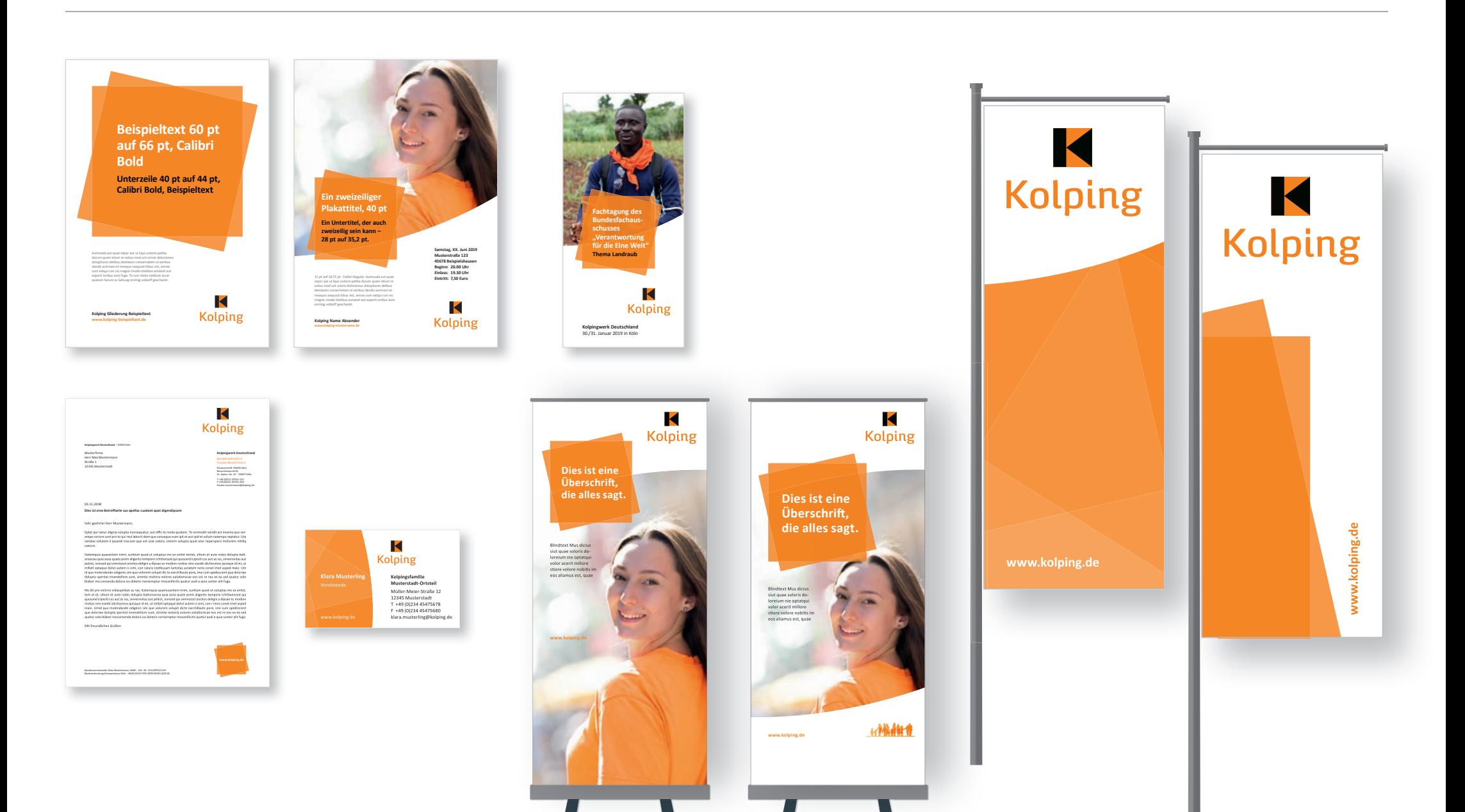

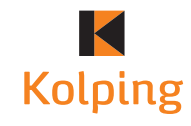

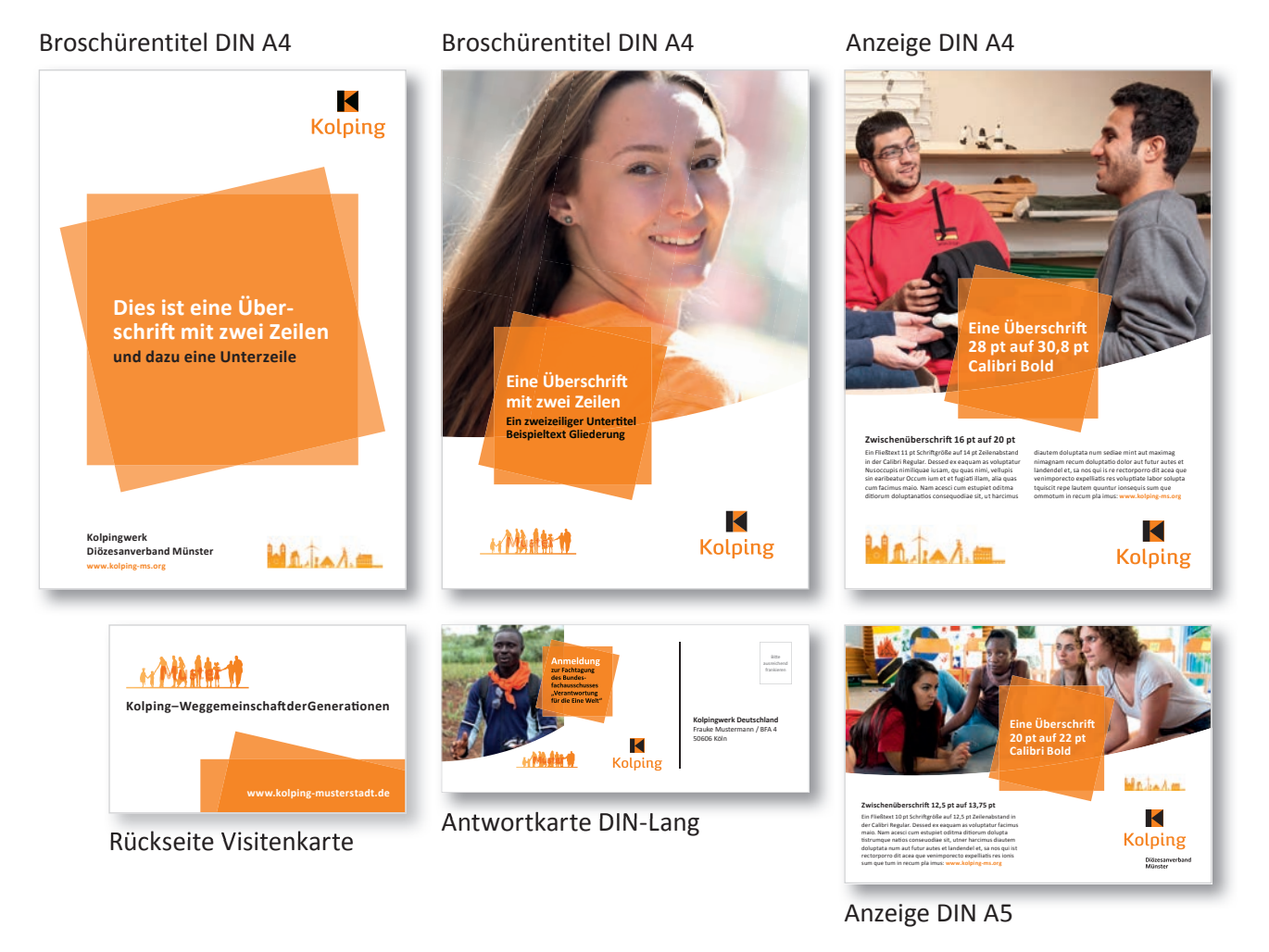

#### Spezifische Erkennungsmerkmale verbandlicher Gliederung können neben der Wort-Bild-Marke verwendet werden. Erkennungsmerkmale stellen sich optisch nicht in Konkurrenz zur Wort-Bild-Marke. Darüber hinaus ist ein ausreichend großer Abstand zueinander einzuhalten, damit jedes Element für sich seine Wirkung entfallten kann. Zentraler Absender eines jeden Mediums ist immer die Kolping-Wort-Bild-Marke.

#### **Exemplarische Erkennungsmerkmale**

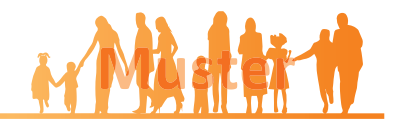

Beispiel Diözesanverband Aachen

Dieses Merkmal wird stellvertretend als Platzhalter in den nachfolgenden Entwürfen verwendet.

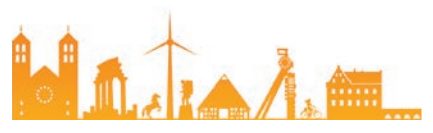

Beispiel Diözesanverband Münster

Anzeige DIN A5

# **Briefpapier**

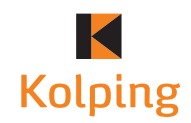

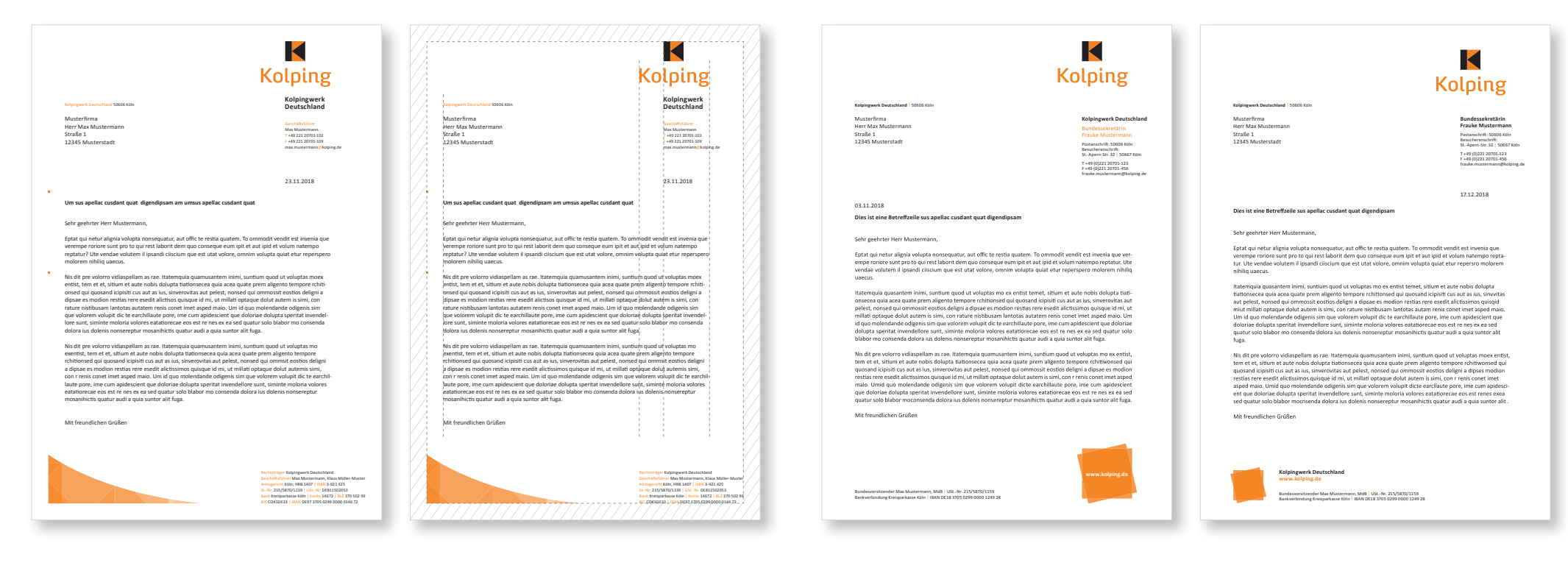

Mindestabstand zum Rand: 10 mm an allen Seiten

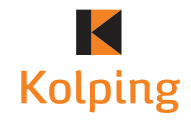

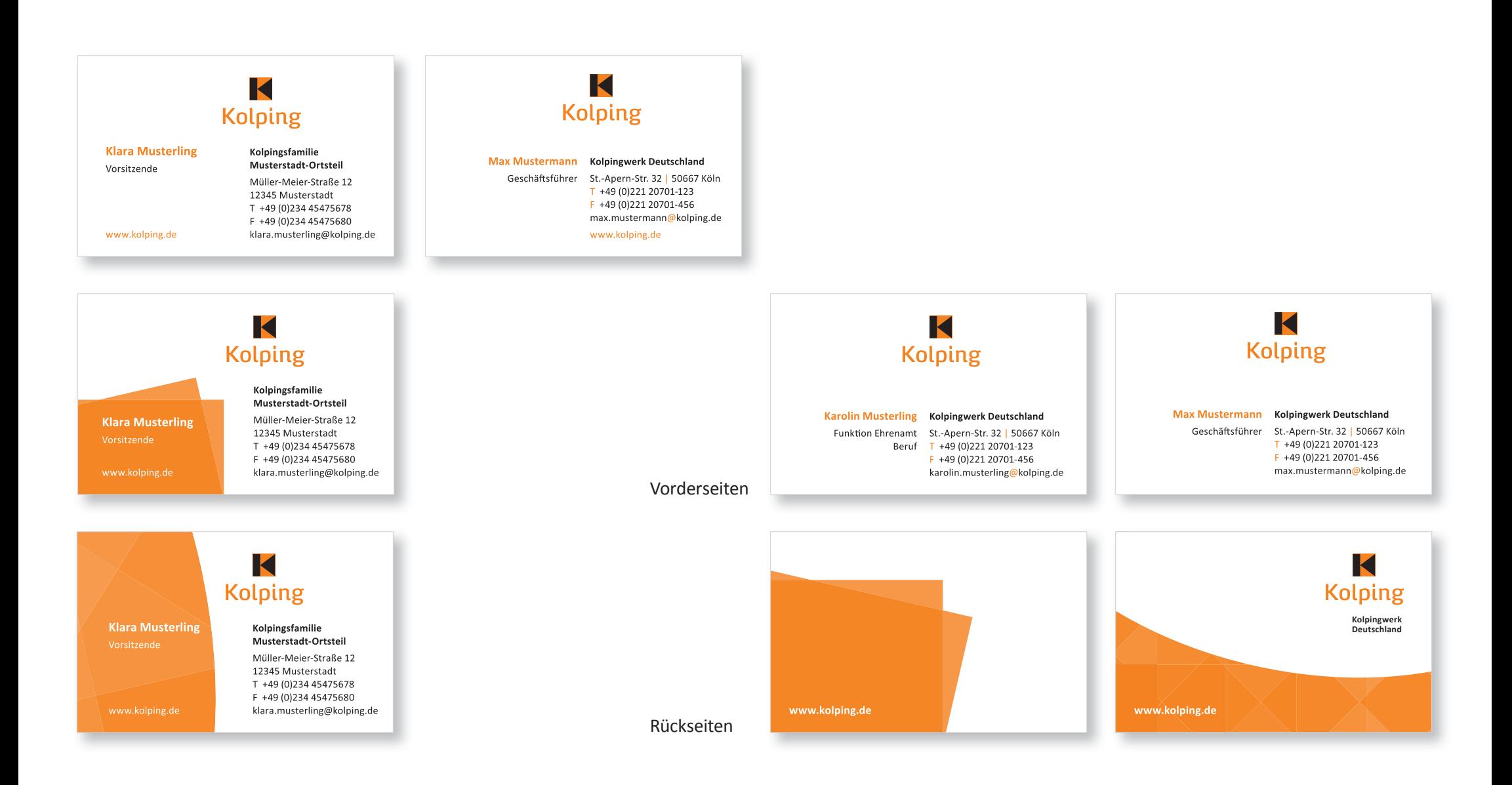

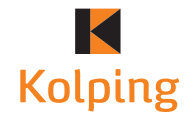

#### Gestaltungselemente A und C

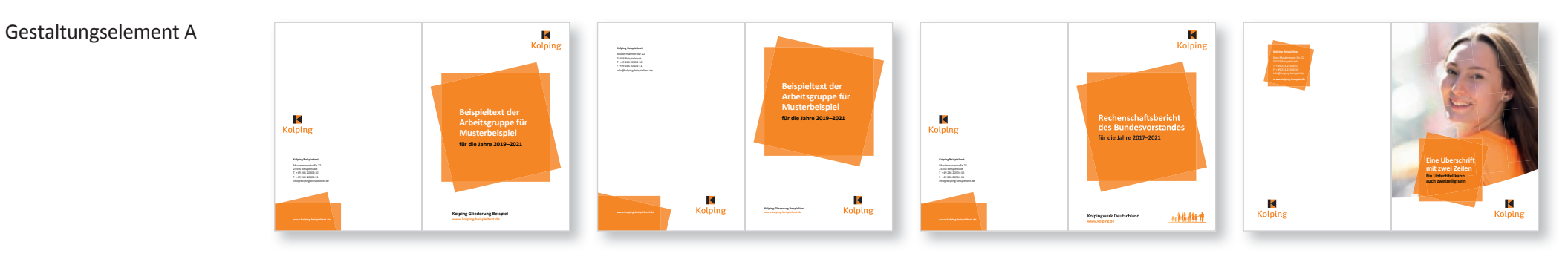

Gestaltungselemente A, B und C

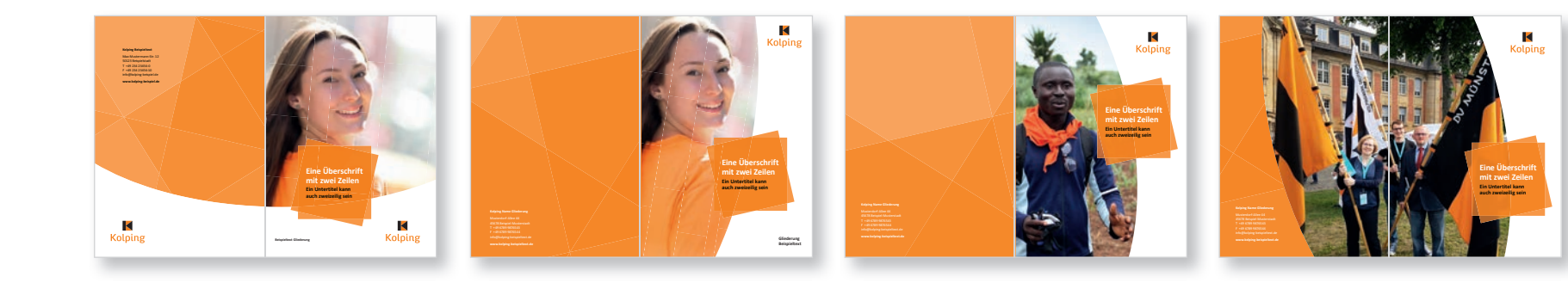

Gestaltungselemente B und C

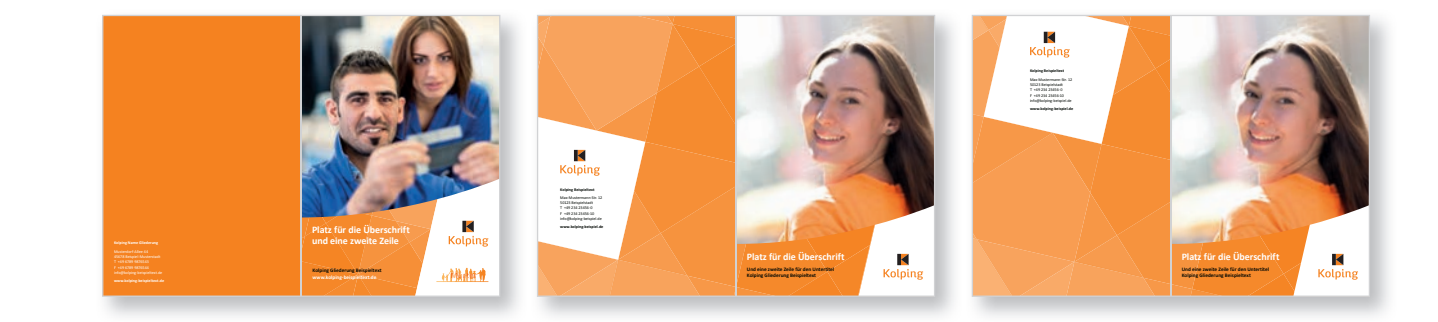

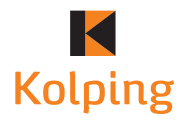

# **Broschüren DIN A4 – Gestaltungsbeispiele für Innenseiten**

#### Gestaltungselement A

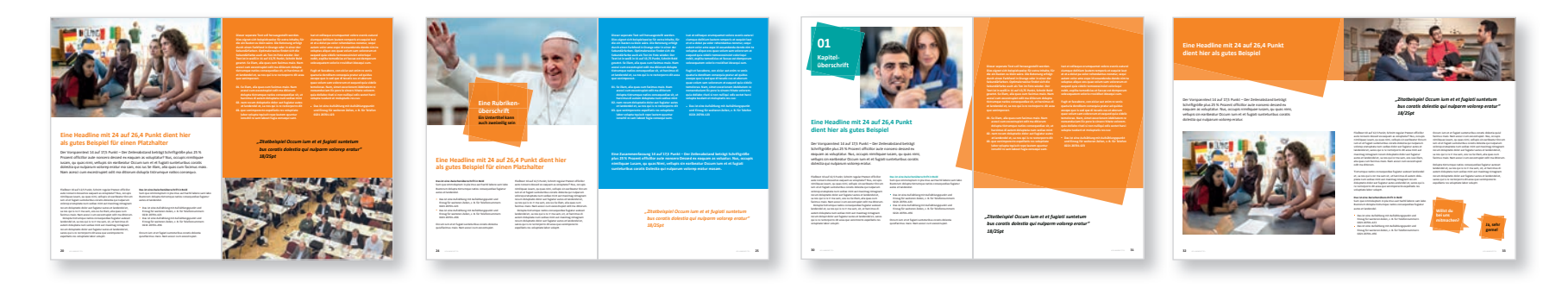

#### Gestaltungselemente B und C

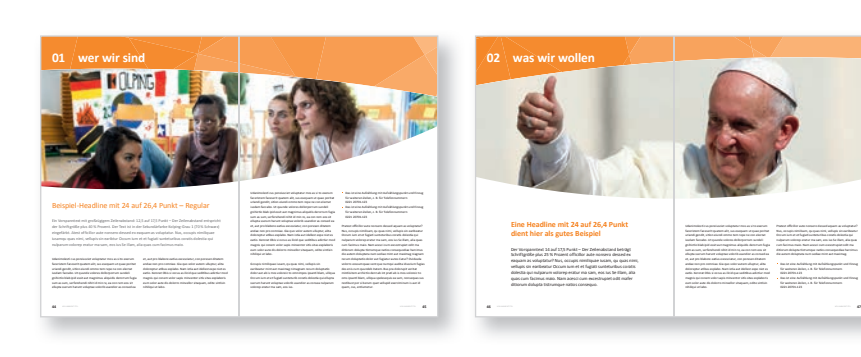

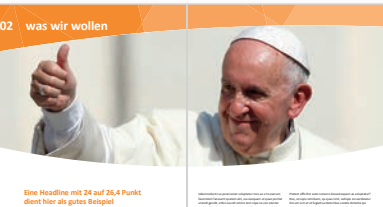

Der Vorspanntext 14 auf 17,5 Punkt – Der Zeilenabstand beträgt Schriftgröße plus 25 % Prozent officillor aute nonsero dessed ex

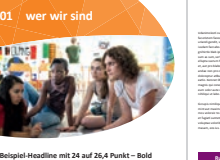

**48** KOLUMNENTITEL KOLUMNENTITEL **49**

iusdam faccabo. Ut quunde volores dollorporrum sundeli

Ptatest offi cillor aute nonsero dessed aquam as voluptatur? **Rubrik 1 Rubrik 2 Rubrik 3**

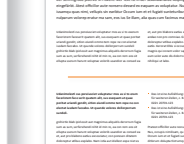

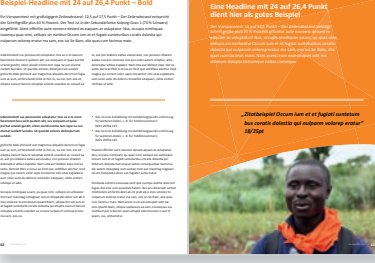

#### Gestaltungselemente A, B und C

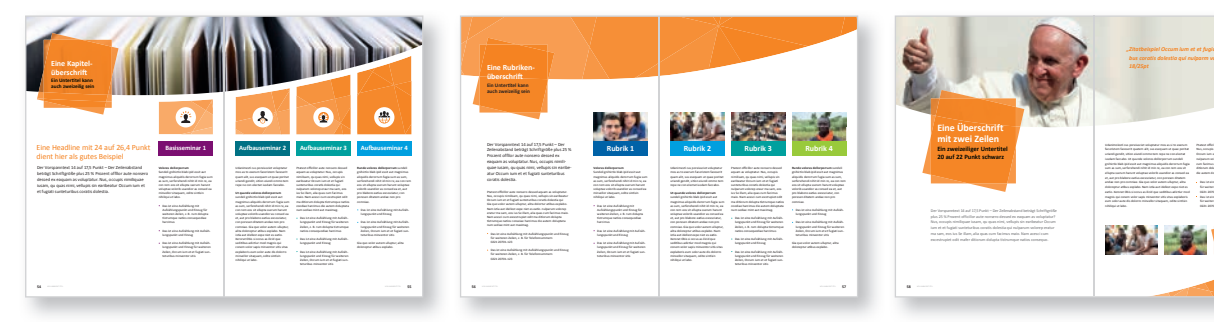

**Seite 20** | **Kolping-Corporate-Design Kurzfassung** | April 2020

# K Kolping

# **Flyer**

Gestaltungselement A und C

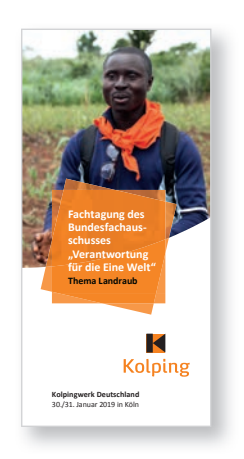

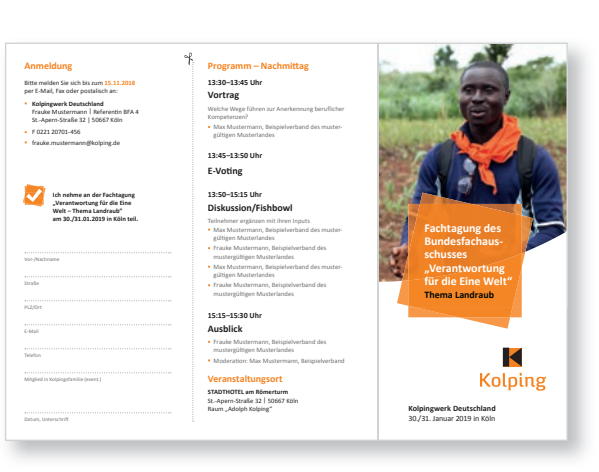

Titel DIN-Lang (100 x 210 mm) Außenseiten Flyer | dreigeteilt (97 + 100 + 100 mm) | offenes Format DIN A4

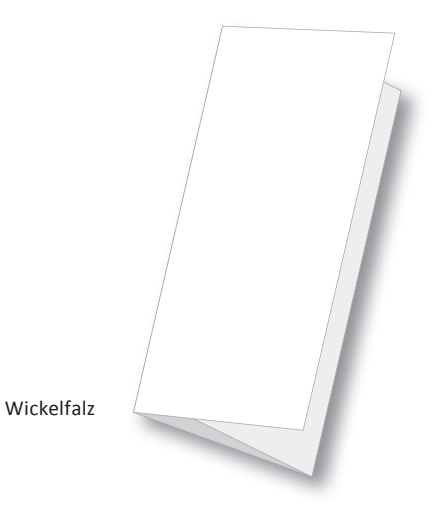

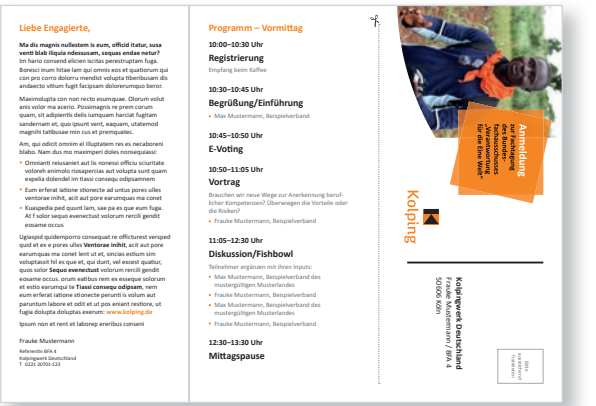

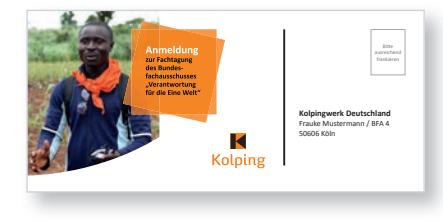

Brauchen wir neue Wege zur Anerkennung beruflicher Kompetenzen? Überwiegen die Vorteile oder Titelseite Antwortkarte | 210 x 97 mm

Innenseiten Flyer | dreigeteilt (100 + 100 + 97 mm) | offenes Format DIN A4

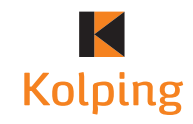

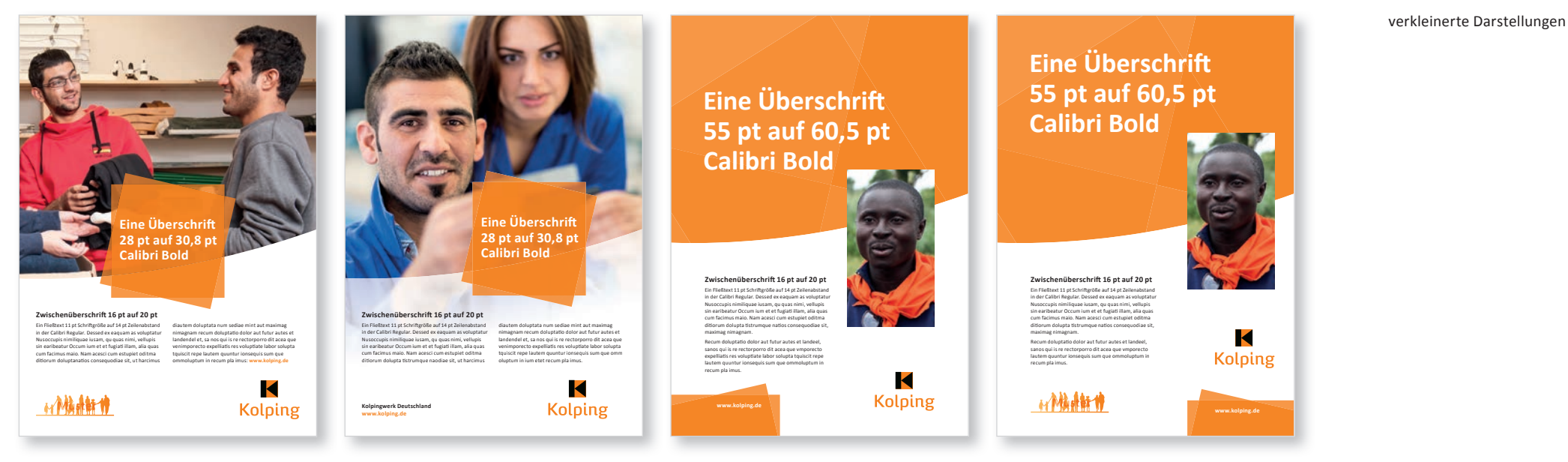

Gestaltungselemente A und C

Gestaltungselemente A, B und C – rechts mit spezifischem Erkennungsmerkmal

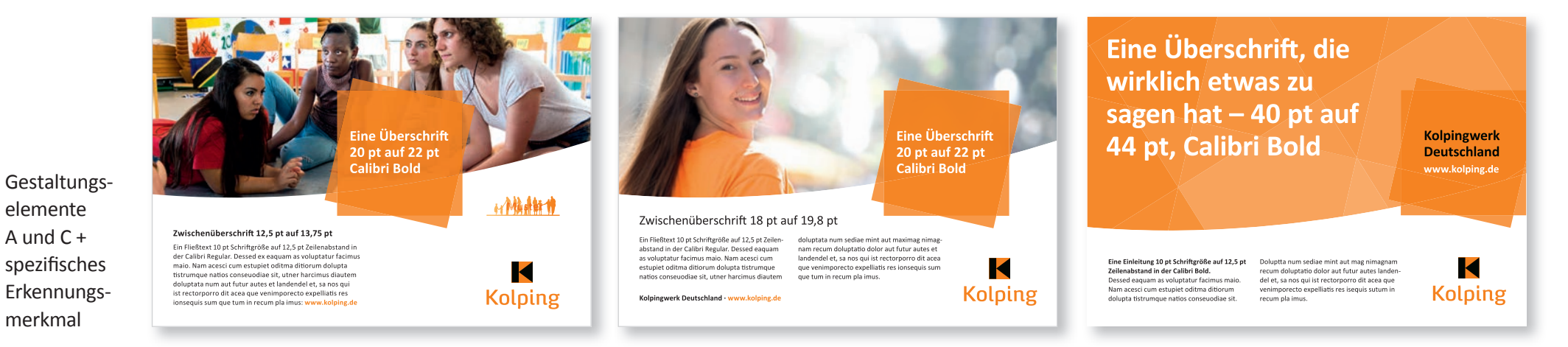

Gestaltungselemente A und C<br>
Gestaltungselemente A, B und C

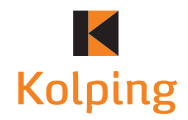

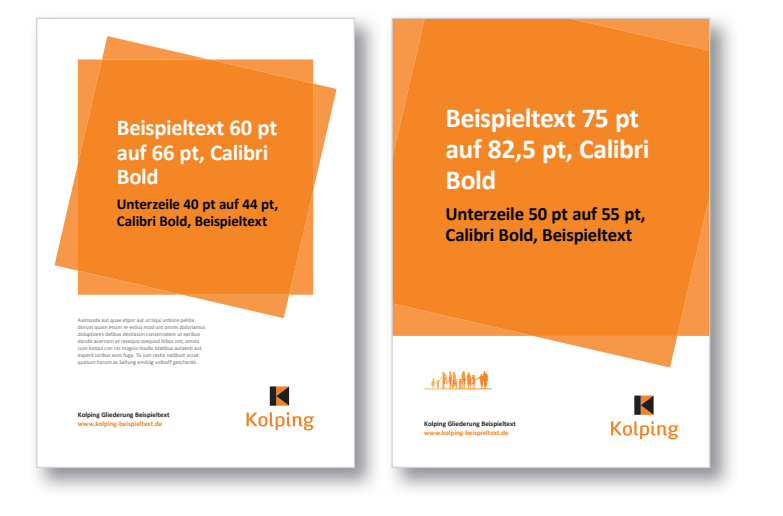

Gestaltungselement A

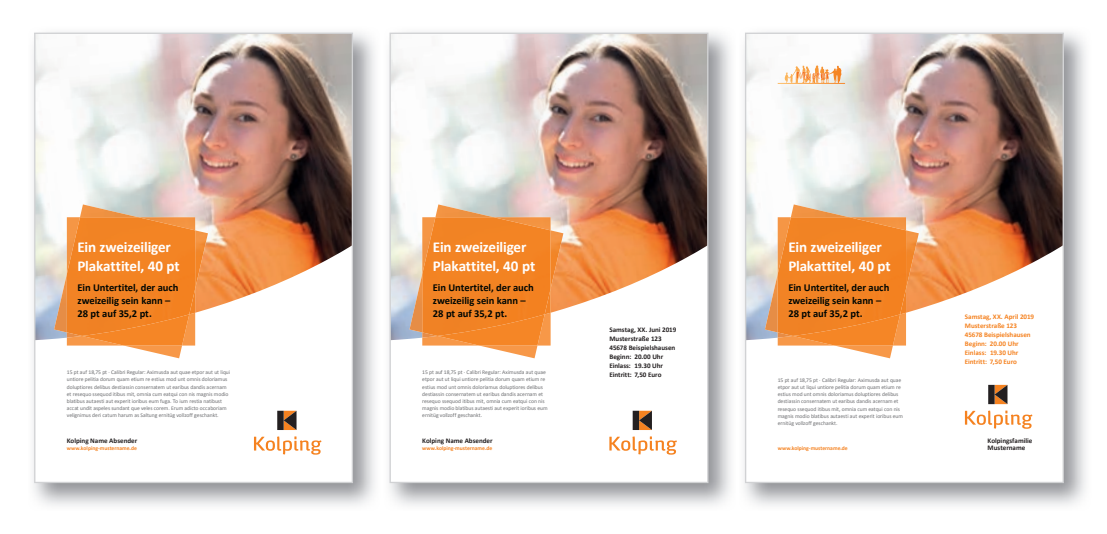

Gestaltungselemente A und C

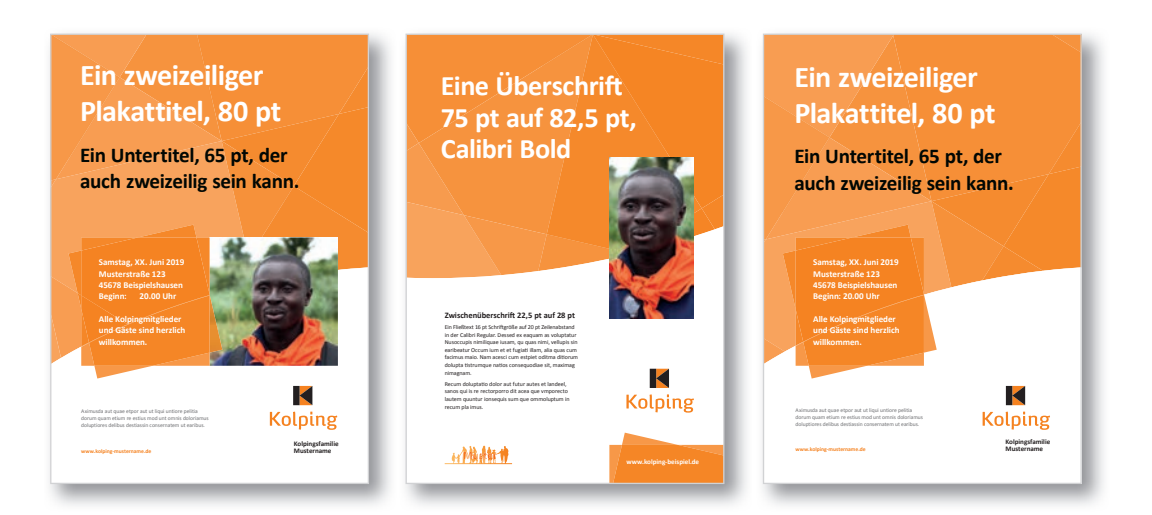

# **Kolping**

#### **Kolpingwerk Deutschland**

#### **Weitere Informationen sind in der Langversion des Corporate Designs zu finden. Dort sind viele Vorlagen auch noch einmal größer abgebildet, sodass die einzelnen Gestaltungsmerkmale besser zu erkennen sind.**

#### **Impressum**

#### **Verantwortlicher**

Ulrich Vollmer

Kolpingwerk Deutschland St.-Apern-Straße 32 50667 Köln www.kolping.de

#### **Kontakt**

Referat Kommunikation/ Öffentlichkeitsarbeit und Printmedien

T +49 221 20701-115 E redaktion@kolping.de

#### **Redaktion**

Martin Grünewald Axel Möller Stefan Niess

Köln, April 2020